# **A- PARTIE MÉCANIQUE**

### **1. Analyse fonctionnelle**

**1.1.** Le système est en position embrayée, compléter la chaine cinématique ci-dessous par les repères des pièces principales qui assurent la transmission du mouvement de rotation de l'arbre moteur (2) à la roue du fauteuil.

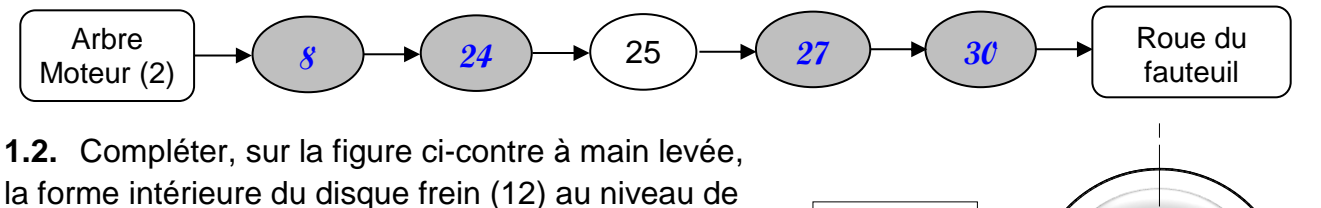

sa liaison avec l'arbre (8).

**1.3.** Qu'appelle-t-on cette forme ?

**Cannelures**

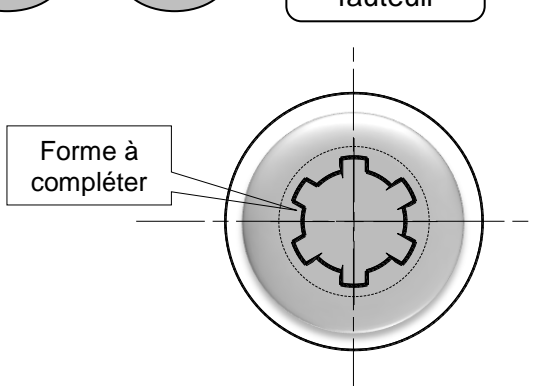

COLLE

### **1.4. Etude de l'embrayage**

Le dispositif d'embrayage (figure 1) est représenté schématiquement en position embrayée audessous de l'axe xx'.

Compléter sa représentation audessus de l'axe xx' en position débrayée par la mise en place du demi-piston (39), du ressort (32) et des billes.

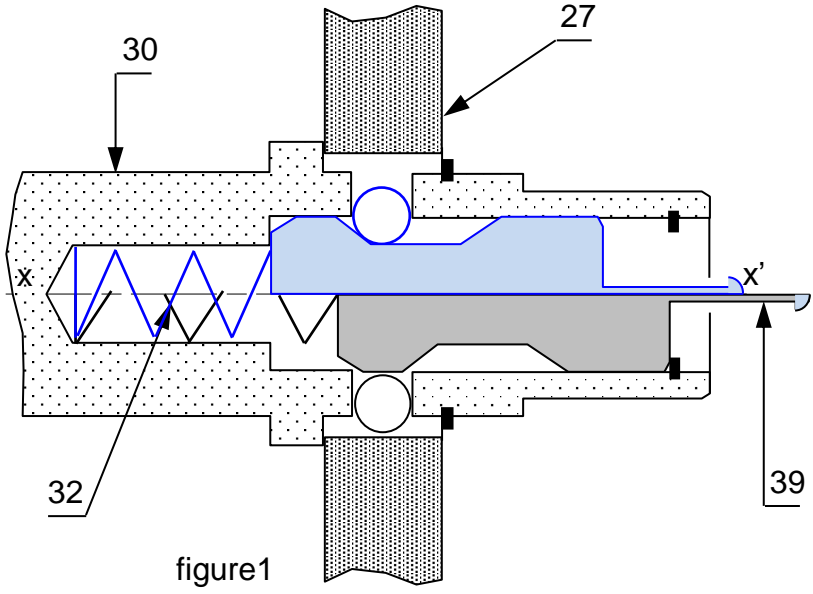

### **1.5. Étude des assemblages**

Compléter le tableau suivant par la forme et/ou l'élément, avec son repère, réalisant chaque assemblage

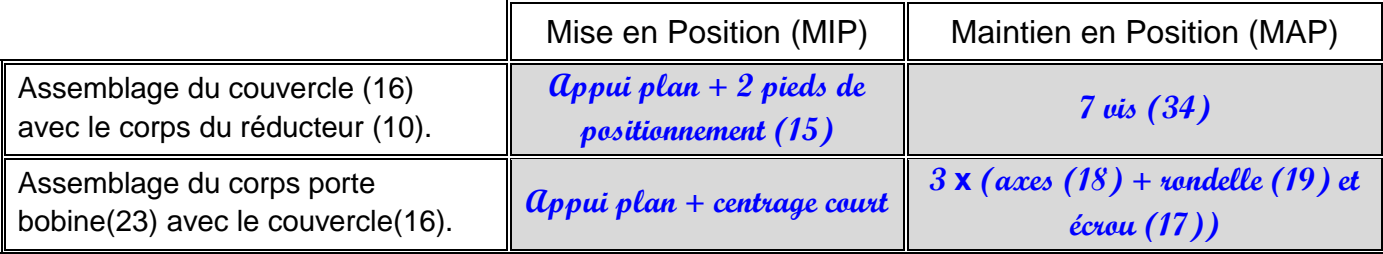

### **2. Étude cinématique**

### **2.1 Schéma cinématique**

En se référant au dessin d'ensemble :

a. Compléter le schéma cinématique ci-contre du motoréducteur en position "embrayée".

b. Dans la position "débrayée", quelle sera la liaison L3.

**Liaison pivot**

a. Déterminer la vitesse angulaire de la roue arrière **ωR**.

d

2  $N_e = \frac{\omega_R \times 60}{\omega_R \times 60}$ 

> $80\!\times\!52$ 13 $\times$ 12

×

R  $R_{\text{max}} = \omega_R \times \frac{\omega_R}{2} \implies \omega_R = \frac{\omega_{\text{max}} \times \omega}{2} = \frac{\omega_{\text{max}} \times \omega}{2 \times 2} = \frac{200}{24} =$ 

b. Déterminer la vitesse de rotation **N<sup>R</sup>** de la roue arrière.

 $\frac{d_R}{2} \Rightarrow \omega_R = \frac{V_{\text{max}} \times 2}{d_R}$ 

 $\omega_{\rm R} = \frac{2\pi \times N_{\rm R}}{20} \Rightarrow N_{\rm R} = \frac{\omega_{\rm R} \times 60}{2} = \frac{9.52 \times 60}{2} =$ 

 $=\frac{2\pi\times N_{\rm R}}{60}\Rightarrow N_{\rm R}=\frac{\omega_{\rm R}\times 60}{2\pi}=\frac{9,52\times}{2\pi}$ 

c. Déterminer le rapport global **r<sup>g</sup>** du réducteur.

 $=\omega_{\rm n}\times\frac{d_{\rm R}}{d_{\rm R}}\Rightarrow\omega_{\rm n}=\frac{V_{\rm max}\times}{d_{\rm R}}$ 

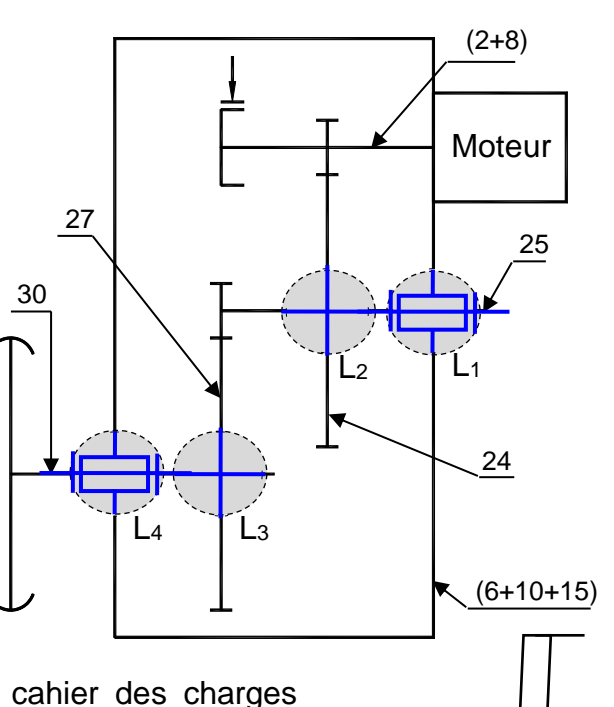

### **2.2 Choix du moteur**

 $V_{\text{max}} = \omega_{\text{e}} \times \frac{d}{2}$ 

60

 $Z_{\circ}$ .  $\times$  Z  $Z_{\circ}\times Z$ 

24  $\sim$  27 8  $^{\circ}$   $-$  25

 $g = \frac{1}{N} = \frac{1}{7} = \frac{1}{2} = \frac{1}{90 \times 5^2} = \frac{1}{90} = \frac{1}{100} = \frac{1}{100} = \frac{1}{100} = \frac{1}{100} = \frac{1}{100} = \frac{1}{100} = \frac{1}{100} = \frac{1}{100} = \frac{1}{100} = \frac{1}{100} = \frac{1}{100} = \frac{1}{100} = \frac{1}{100} = \frac{1}{100} = \frac{1}{100} = \frac{1}{100} = \frac{1}{100} =$ 

 $\frac{XZ_{25}}{XZ_{27}} = \frac{13X}{80X}$ 

 $\pi$ 

N  $r_{\circ} = \frac{N}{n}$ 

m R

m

 $=\frac{N_R}{N}=\frac{Z_8 \times}{R}$ 

La vitesse maximale du fauteuil imposée par le cahier des charges fonctionnel **Vmax = 6**km/h. La puissance nécessaire transmise à la roue pour avancer le fauteuil à la vitesse maximale est **PRoue = 140** W. Le diamètre de la roue arrière **dR**=**350**mm.

> 3600×350  $6\times 10^{\circ}\times 2$

 $9{,}52{\times}60$ 

 $\frac{80}{80}$  = 0,0375

 $=\frac{9,52\times}{1}$ 

3

×  $=\frac{6\times10^{6} \times}{10^{6} \times 10^{6}}$ 

6

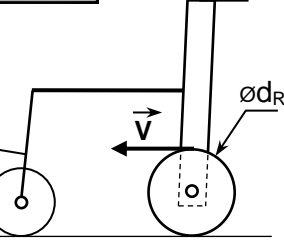

#### Figure2

$$
\omega_{\rm R}=9.52\,rad/s
$$

$$
N_R = 90.9 \text{ tr/min}
$$

$$
r_g = \mathcal{O}\!\!,\!\mathcal{O}375
$$

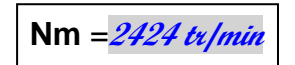

**Pmin** =**194,4 w**

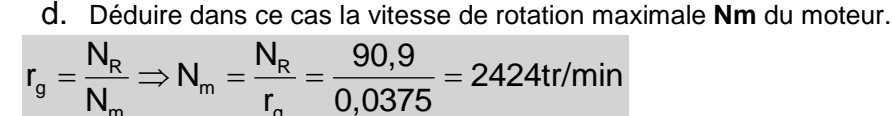

e. Sachant que le rendement du réducteur **η**=**0,72**, quelle puissance minimale Pmin que le moteur produit pour l'avancement du fauteuil ?

$$
\eta = \frac{P_{\text{Roue}}}{P_{\text{min}}} \Longrightarrow P_{\text{m}} = \frac{P_{\text{Roue}}}{\eta} = \frac{140}{0.72} = 194,44\text{w}
$$

g

f. En se référant au tableau à la page 6/7 du dossier technique, choisir le type du moteur qui convient le mieux.

 $\frac{188}{21}$  = 9,52rad/s

200

 $\frac{200}{2\pi}$  = 90,9tr/min

**Le moteur qui répond aux conditions est** MBT 82 M

# **Dossier réponses FAUTEUIL ROULANT ÉLECTRIQUE Page 2/8**

### **3. Étude du frein** (4 pts)

- Le système est équipé d'un frein à manque de courant (voir dessin d'ensemble).
- 3.1 Mettre une croix dans la case qui convient afin que le graphe ci-dessous décrive la position "freinée" du système.

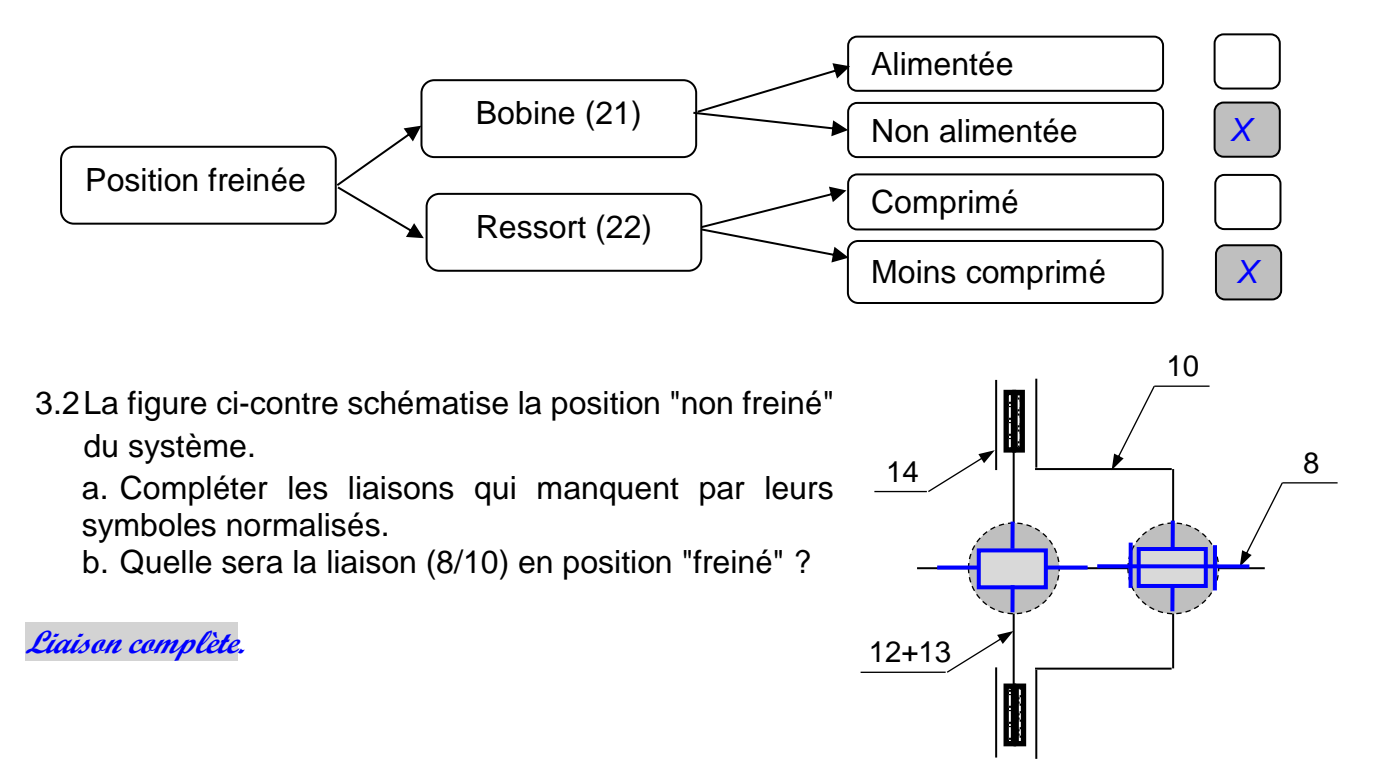

3.3 On donne l'expression du couple de freinage  $C_f = \frac{2}{3}$  $\frac{2}{3} N.f.n.\frac{(R^3-r^3)}{(R^2-r^2)}$  $\frac{(\mathbf{R} - \mathbf{r})}{(R^2 - r^2)}$  et la valeur de l'effort presseur d'un ressort (22)  $F_{22} = 15$  N.

a. Pour un couple de freinage  $C_f$  = 0.8 Nm, calculer le coefficient de frottement f.  $n=2$  ,  $N=3x15 = 45N$  ,  $R=29mm$  ,  $r=17mm$ 

$$
f=\frac{3.C_r.(R^{-2}-r^2)}{2.n.(3\times F_{22}).(R^{-3}-r^3)}=\frac{3\times0.8\times10^3\times29^{-2}-17^2}{2\times2\times3\times15\times29^{-3}-17^3}=0.37
$$

b. Choisir le type d'acier qui convient pour les pièces (10) et (14), afin de produire ce couple de freinage en cochant la case correspondante.

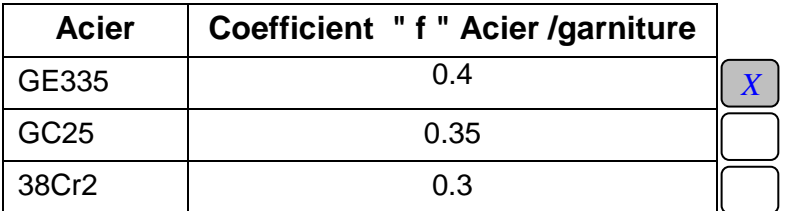

 $f = 0.37$ 

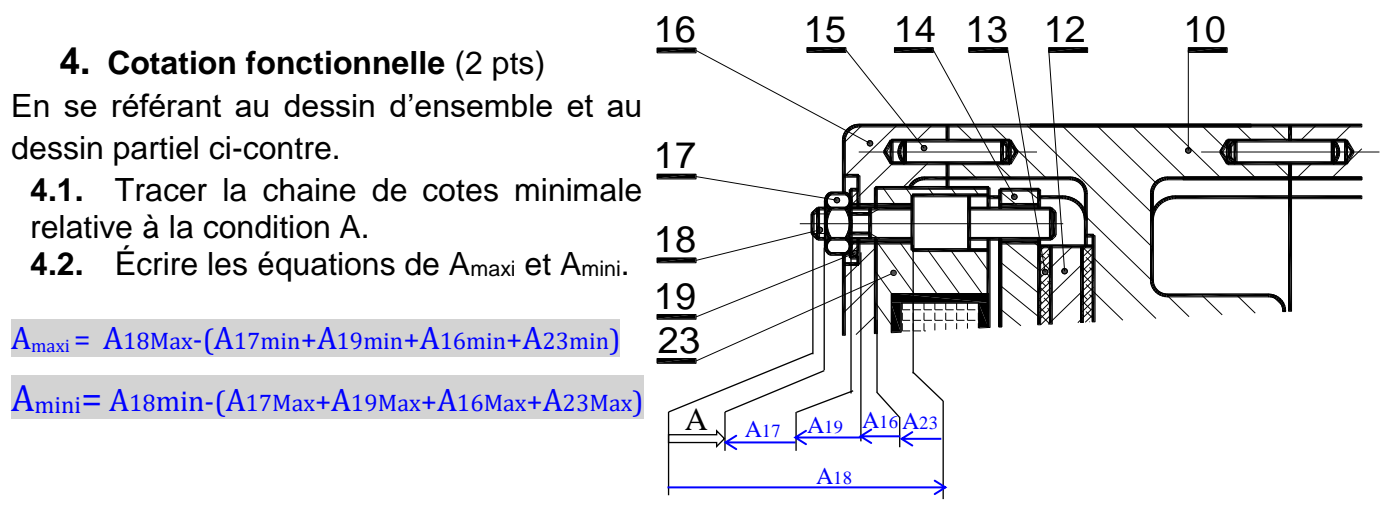

## **5. Dessin de définition de l'arbre (30)** (4.25 pts)

En se référant au dessin d'ensemble de la page 7/7 du dossier technique.

5.1 Compléter à l'échelle 3:2 le dessin de définition de l'arbre (30) en demi-coupe locale.

5.2 Représenter la section sortie E-E.

5.3 Mettre en place les conditions géométriques et dimensionnelles demandées.

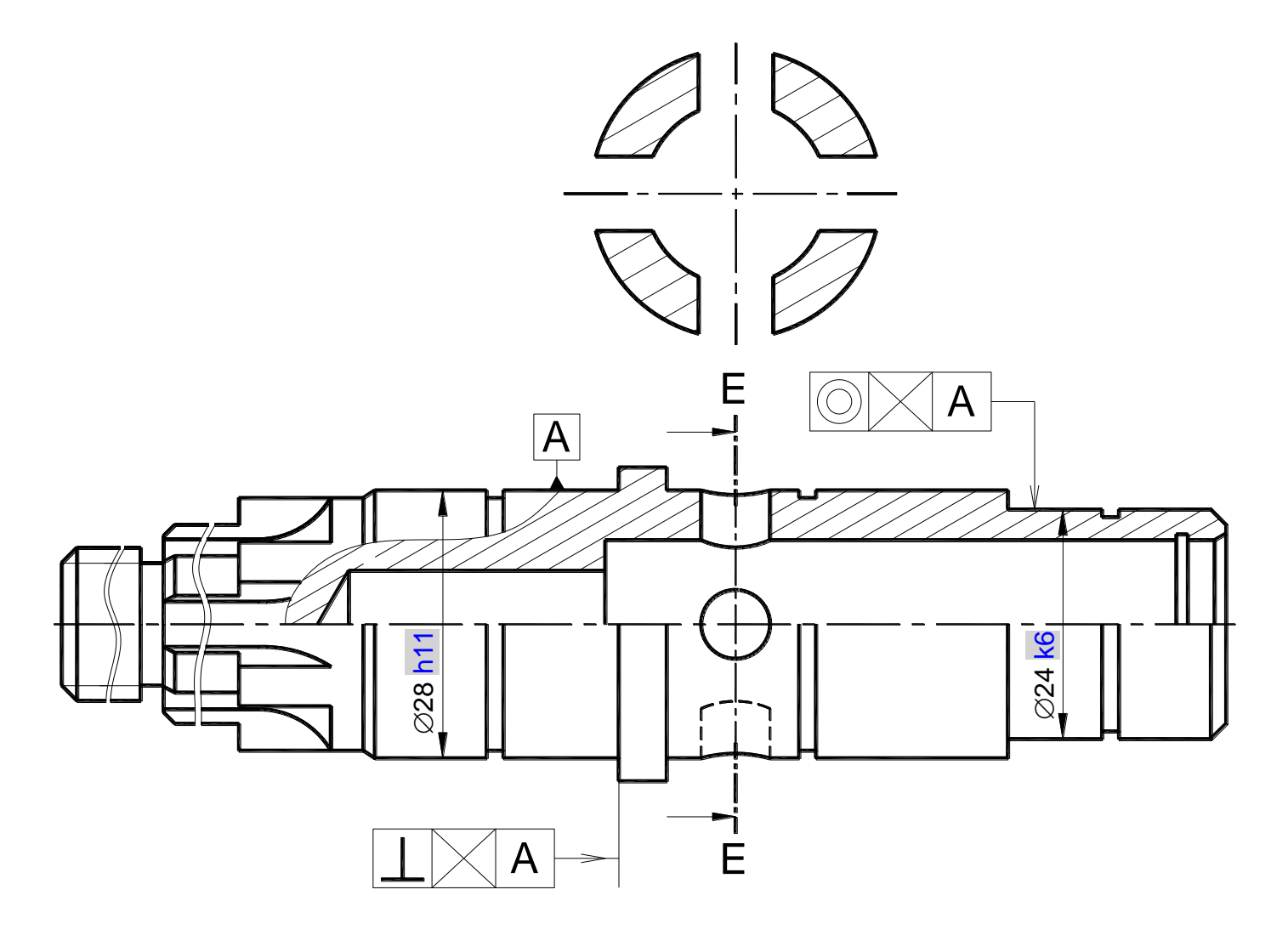

# *Corrigé*

### **B- PARTIE ELECTRICITE**

# **1. Contrôle du niveau de charge de la batterie**

Le circuit de commande de l'afficheur à LED permet de contrôler le niveau de charge de la batterie (voir figure 4 page 2/7du dossier technique). On donne :

$$
R_h = 12K\Omega
$$
; 
$$
R_e = 3K\Omega
$$
; 
$$
R_b = 16 K\Omega
$$
; 
$$
R = 1K\Omega
$$
; 
$$
Vs = 5V
$$

**1.1** Exprimer la tension V<sup>-</sup> aux entrées inverseuses des A.L.I en fonction de V<sub>bat</sub>, R<sub>h</sub> et R<sub>e</sub>.

C'est un diviseur de tension, d' où : 
$$
V = \frac{R_e}{R_h + R_e} \times V_{bat}
$$

**1.2**Calculer la valeur de V- dans les deux cas suivants:

- Lorsque la batterie est complètement chargée, **Vbat=27V**.

$$
V = \frac{3}{12 + 3} \times 27 = 5,4V
$$

- Lorsque **Vbat=19,5 V**.

$$
V = \frac{3}{12+3} \times 19,5 = 3,9V
$$

**1.3** Démontrer que l'expression du courant est  $I = \frac{V_S}{4R + R_h}$ . Calculer sa valeur.

$$
V_s - 4R.I - R_b.I = 0
$$
  $\Rightarrow V_s = (4R + R_b) \times I$   $\Rightarrow I = \frac{V_s}{4R + R_b} = \frac{5.10^{-3}}{4 + 16} = 0,25.10^{-3} A$ 

**1.4**Exprimer V5 en fonction de Rb et I. Calculer sa valeur  $V_s = R_b I = 16.10^3 \times 0,25.10^{-3} = 4V$ 

- **1.5**Les Amplificateurs Linéaires Intégrés (A1,A2, …,A5) utilisés sont.Ils sont polarisés entre 0 et 5V et fonctionnent en comparateurs.
- a. Compléter le tableau ci-dessous par les valeurs de la tension Vs1.

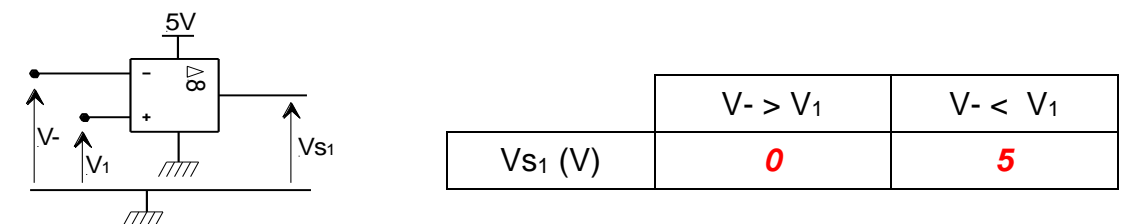

b. Les tensions appliquées aux entrées non inverseusesdes différents A.L.I. sont :

V<sub>1</sub>=5V ; V<sub>2</sub>=4.75V ; V<sub>3</sub>=4.5V ; V<sub>4</sub>=4.25V ; V<sub>5</sub>=4V.Compléter le tableau ci-dessous par les valeurs des tensions etpar les états logiques des LED.

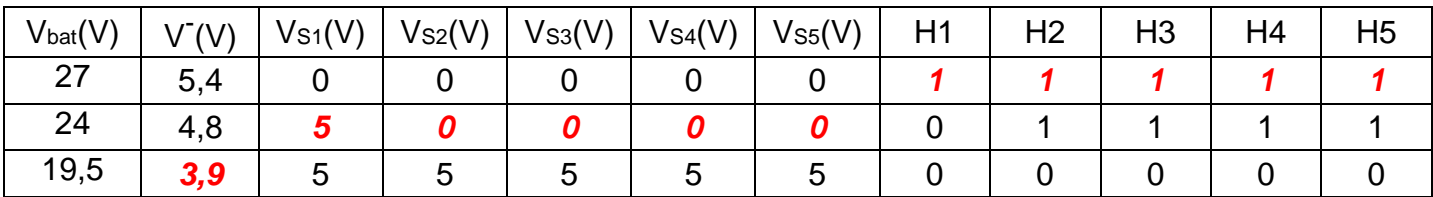

## **2- Etude simplifiée du moteur à courant continu MD**

Se référer, dans cette partie à la page 5/7 du dossier technique. Dans cette étude les pertes par effet joule dans l'induit sont supposées nulles ( $R_a=0$ )

**2.1.**Montrer que la vitesse de rotation du moteurs'écrit sous la forme n =K.U<sub>M</sub>, avec K une constante.

$$
E' = N \times n \times \Phi = U_{\scriptscriptstyle M} - R_{\scriptscriptstyle A} \times I = U_{\scriptscriptstyle M} \implies n = \frac{U_{\scriptscriptstyle M}}{N \times \Phi} \ ; \text{ or } N = C^{\scriptscriptstyle \text{te}} \text{ et } \Phi = C^{\scriptscriptstyle \text{te}} \implies n = K \times U_{\scriptscriptstyle M} \text{ avec } K = \frac{1}{N \times \Phi}
$$

2.2. Calculer la valeur de la constante K en tr. s<sup>-1</sup>. V<sup>-1</sup>lorsque la valeur moyenne de la tension appliquéeà l'induit  $U_M = V_{bat} = 24V$  et la vitesse de rotation mesurée n = 2460tr/min.

$$
n = K \times U_{M}
$$
  $\Rightarrow K = \frac{n}{U_{M}} = \frac{2460}{60 \times 24} = 1,71 \text{ tr.s}^{-1}.V^{-1}$ 

On donne, ci-contre,l'oscillogramme de la tension U<sub>M</sub>(t) délivrée par la carte 1 MD03 et appliquée à l'induit du moteur MG lorsque  $(SCL = 0)$ .

> **2.3.** Exprimer la tension moyenne U<sub>M</sub>en fonction du rapport cyclique " $\alpha$ " et de la tension V<sub>bat.</sub>

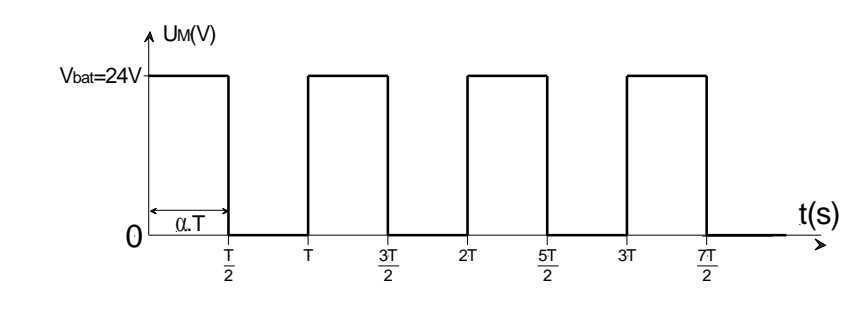

$$
U_{\rm M} = \alpha \times V_{\rm bat}
$$

**2.4.** Déduire l'expression de la vitesse de rotation « n »du moteur en fonction de K,  $\alpha$  et Vbat.

$$
n = K \times U_M = K \times \alpha \times V_{bat}
$$

**2.5.** A partir de l'oscillogramme ci-dessus, déduire la valeur de " $\alpha$ " et calculer la valeur movenne de la tension U<sub>M</sub>.

$$
\alpha = 0.5
$$
   
  $J_{M} = \alpha \times V_{bat} = 0.5 \times 24 = 12V$ 

**2.6.** L'expression de «  $\alpha$  » en fonction de la tension Vx délivrée par le potentiomètre (Rx) du JOYSTICK et de la valeur décimale à la sortie du compteur (N)<sub>10</sub>est : $\alpha = \left| \left( \frac{Vx}{2 \epsilon} - 1 \right) \right| \times \frac{(N)_{40}}{8}$ 

La tension  $V_{bat} = 24V$ . Compléter, pour différentes valeurs de Vx et  $(N)_{10}$ , le tableau ci-dessous.

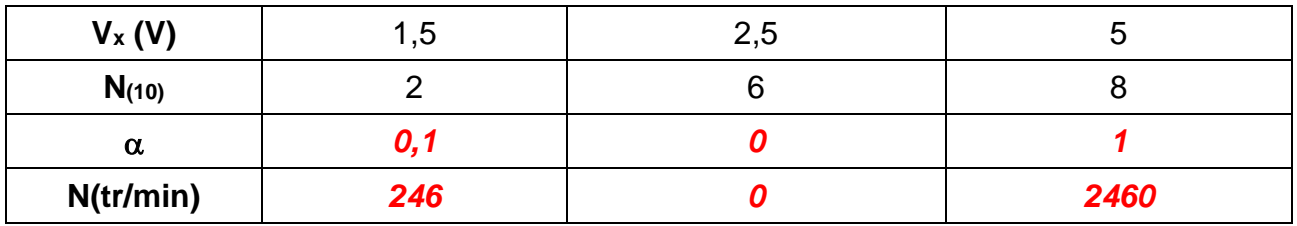

**2.7.** Le moteur utilisé est du type MBT 82M de la série MBT- IP40. En se référant à l'extrait du document constructeur (p. 6/7 du dossier technique). Déterminer la valeur du courant nominal (I<sub>n</sub>).

*10,29A 0,81 24 0,2 10 η U*  $U \times I \Rightarrow I = \frac{P_u}{P_u}$ *η*  $P_o$ ' *a*près le tableau:  $P_v = 0.2 \times 10^3$ W et  $U = 24V$  ;  $\qquad$   $P_a = \frac{P_v}{\eta} = U \times I \Rightarrow I = \frac{P_v}{\eta \times U} = \frac{0.2 \times 10^3}{0.81 \times 24} = 0.2 \times 10^3$  $\frac{P_u}{\times U} = \frac{0.2 \times 1}{0.81}$ = 0.2 × 10° W et U = 24 v : P =  $-$  = U  $\times$  I  $\Rightarrow$  I =

# **3. Etude du compteur**

Se référer, dans cette partie, à la page 3/7 du dossier technique.

**3.1** Une fois la sortie du compteur est à  $(8)_{10} = (1000)_2$ , les actions sur "S<sub>1</sub>"n'ont aucun effet sur le compteur. Déterminer alors l'équation logique de l'entrée d'horloge CPUP en fonction de S<sub>1</sub> et Q<sub>D</sub> et compléter le logigramme de l'entrée CPUPsur le schéma ci-dessous.

$$
CPUP = S_{i} \cdot \overline{Q_{i}}
$$

**3.2** Pour que les actions sur "S2"n'auront aucun effet sur le compteur lorsqu'il est à

(1)<sup>10</sup> = (0001)2, l'équation logique de l'entrée d'horloge CPDOWN doit être CPDOWN =  $S_2$  ( $Q_n + Q_c + Q_k + \overline{Q_k}$ ). Compléter le logigramme de l'entrée CPDOWN.

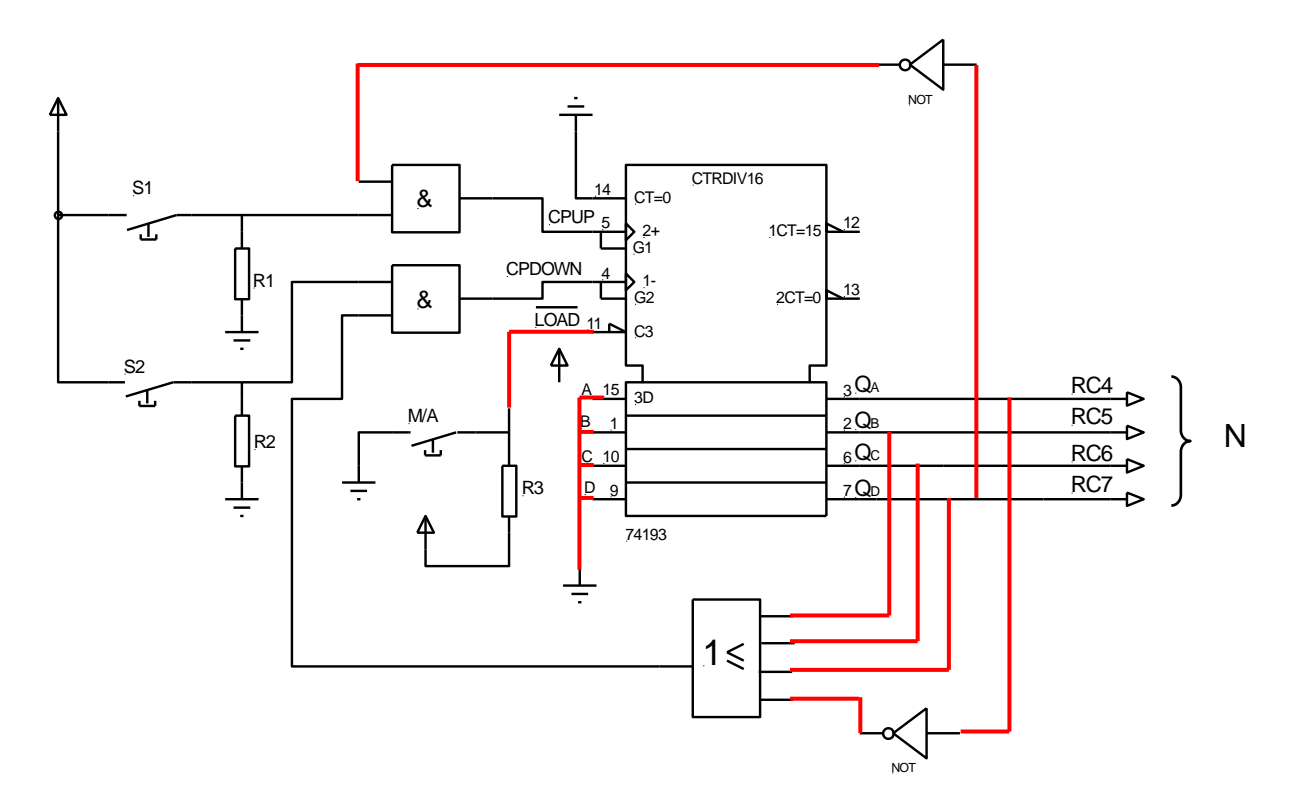

- **3.3**Compléter les liaisons électriques de l'entrée LOAD et des entrées de préchargement (A, B, C et D).
- **3.4** Déterminer en Km/hla vitesse limite de déplacement du fauteuil (Vim) choisie par l'utilisateur lorsque seulement les diodes LED : D1,D2,D3,D4 et D5 sont allumées.

$$
V_{\text{lim}} = 5 \times 0.75 \text{ Km}/h = 3.75 \text{ Km}/h
$$

**4. Programmation du microcontrôleur**(voir pages 5/7 et 6/7 du dossier technique)

Le programme de gestion de déplacement du fauteuil est constitué de quatre procédures et d'une boucle infinie.

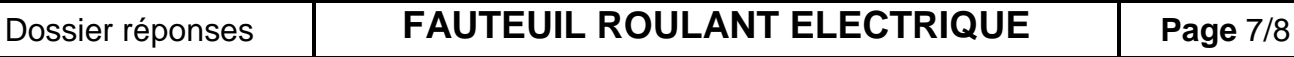

**4.1.** Compléter la procédure "Initialisation" en configurant chaque registre TRIS. Les broches des ports du circuit 16F877A non connectées sont considérées comme des entrées.

**4.2.** Compléter la "procédure avant\_arrière" par la configuration du port B.

**4.3.**Compléter la "procédure droite\_gauche" par les signes de comparaison (<, >, =) de Vx et de Vy permettant d'obtenir les sens de déplacement ou virage du fauteuil.

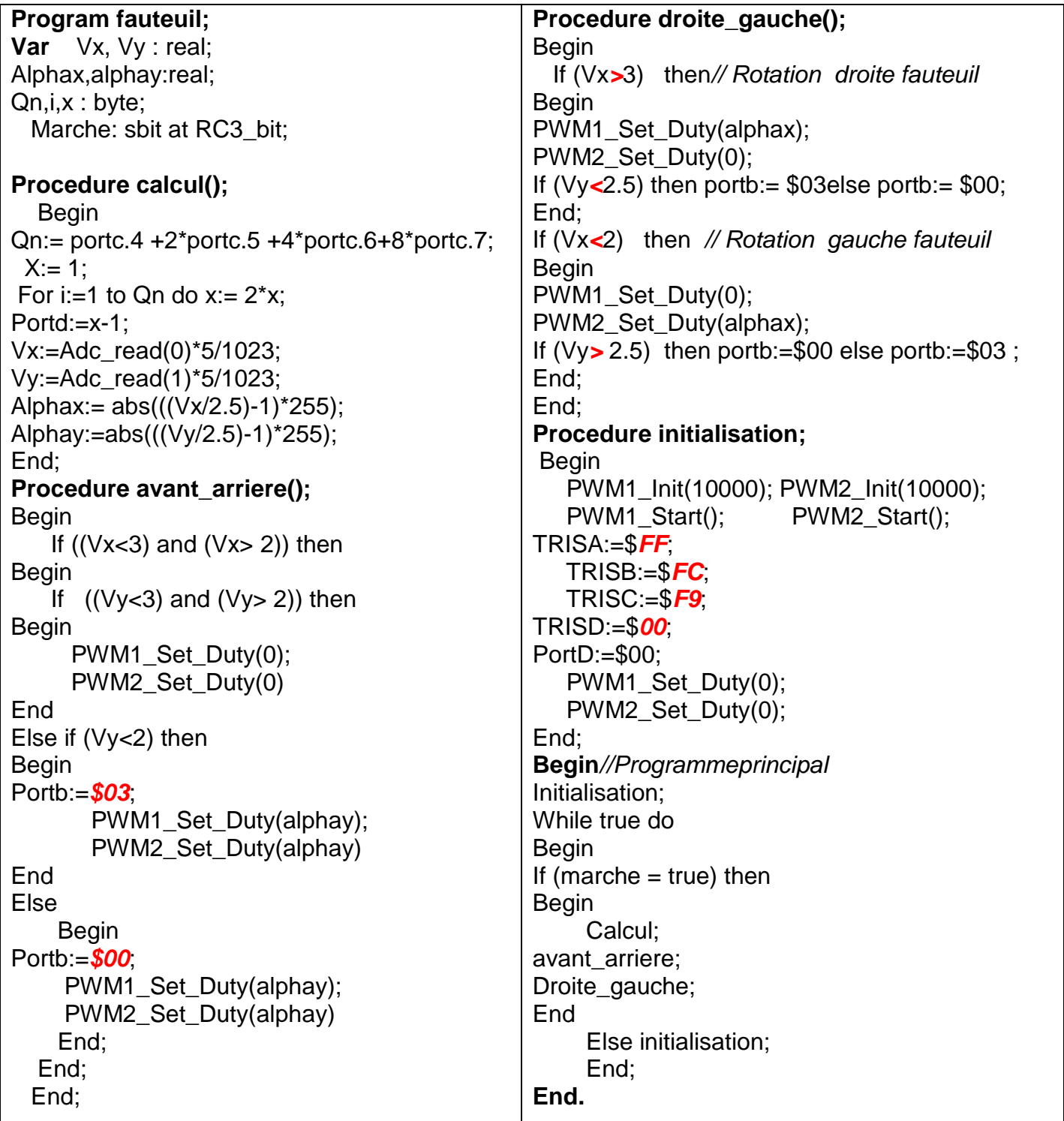